# TMS

### Tecnologie dell'informazione: mercato, società, cultura

# Contenuti della presentazione

- HTML
- W3C
- XML
- DTD
- Web Client
- Web Server

## Un esempio di pagina HTML

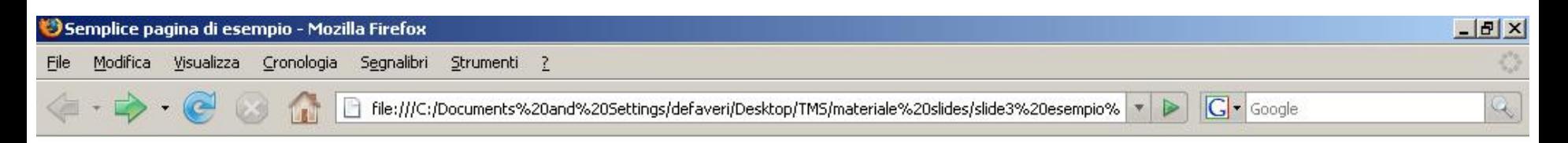

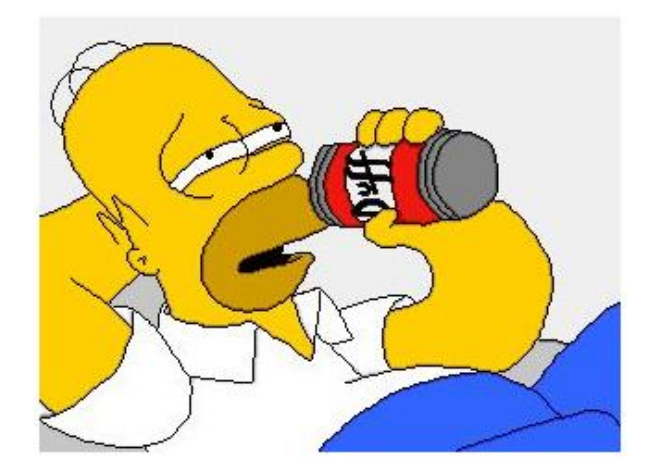

Homer: Ok, cervello, io non piaccio a te e tu non piaci a me, ma facciamola questa cosa così potrò tornare a sbomballarti con la birra! Cervello: Affare fatto!

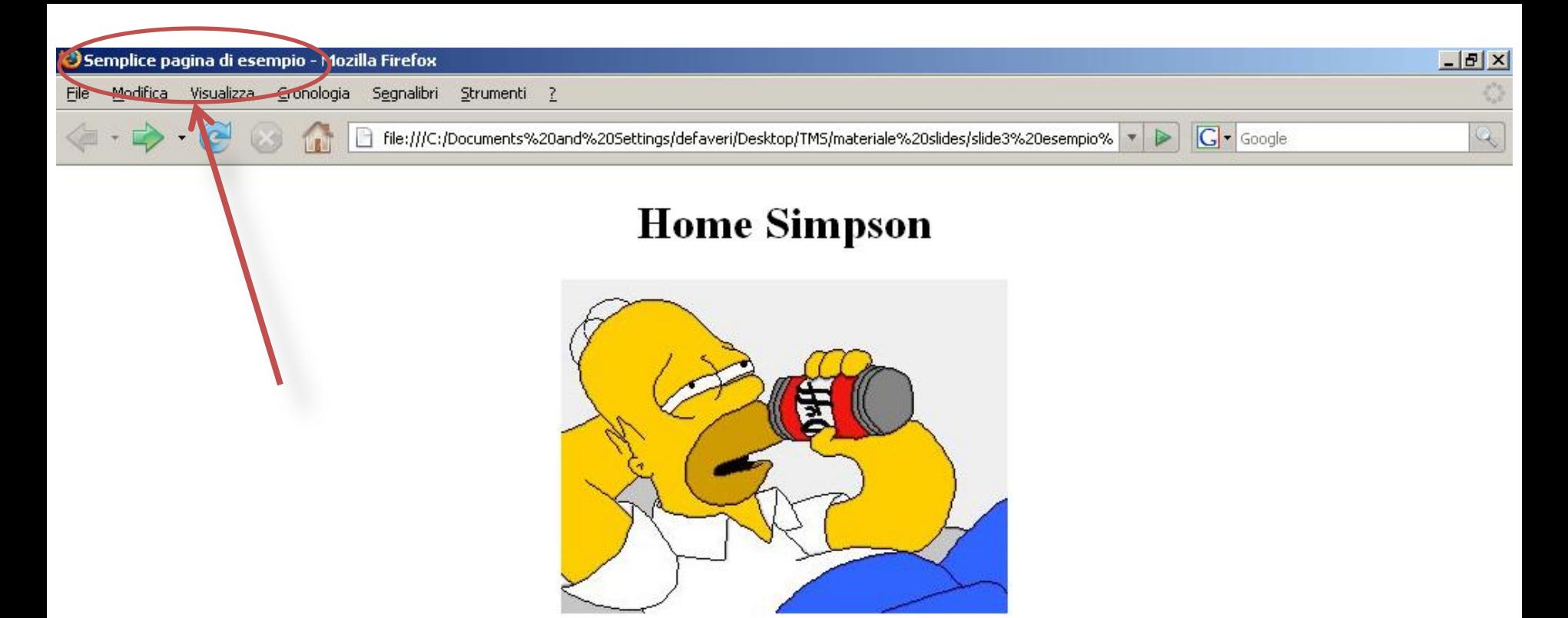

Homer: Ok, cervello, io non piaccio a te e tu non piaci a me, ma facciamola questa cosa così potrò tornare a sbomballarti con la birra! Cervello: Affare fatto!

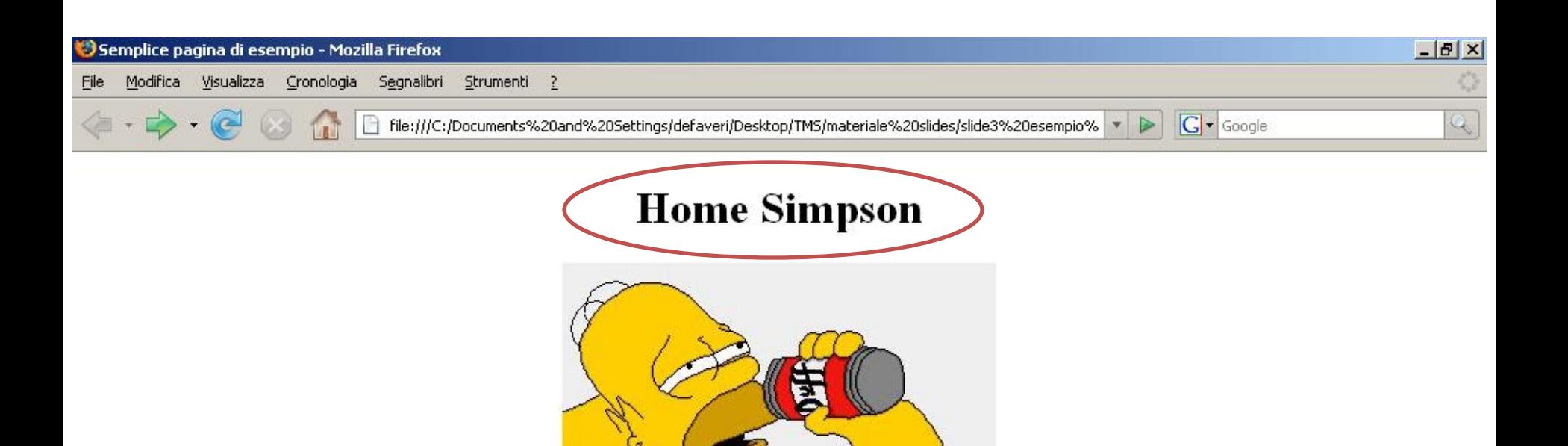

Homer: Ok, cervello, io non piaccio a te e tu non piaci a me, ma facciamola questa cosa così potrò tornare a sbomballarti con la birra! Cervello: Affare fatto!

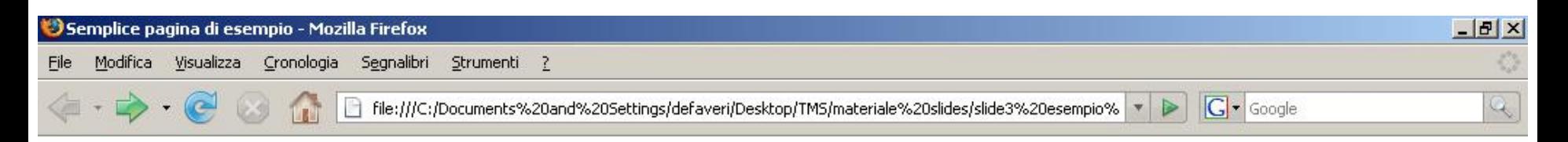

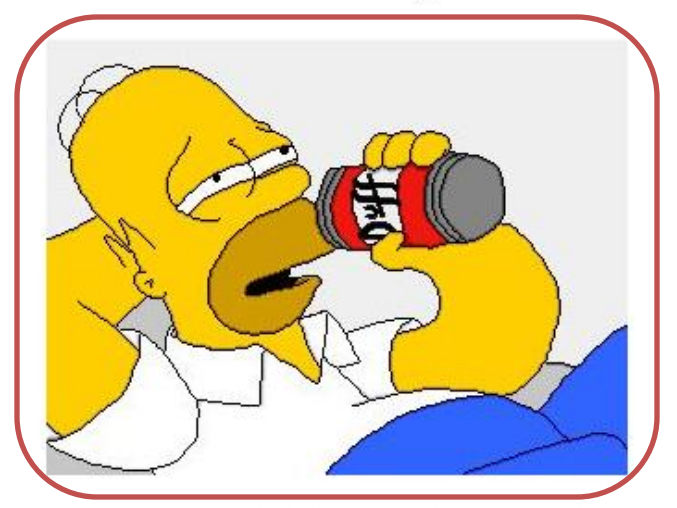

Homer: Ok, cervello, io non piaccio a te e tu non piaci a me, ma facciamola questa cosa così potrò tornare a sbomballarti con la birral Cervello: Affare fatto!

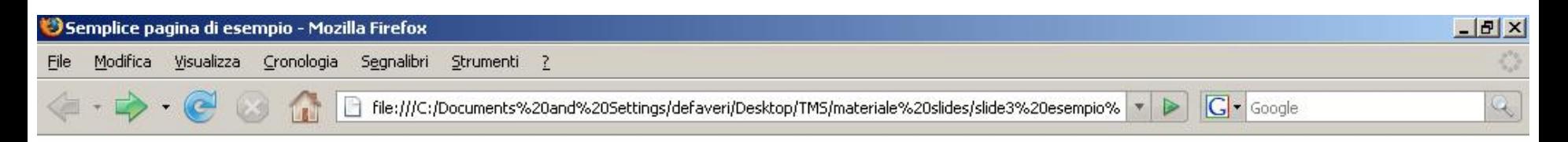

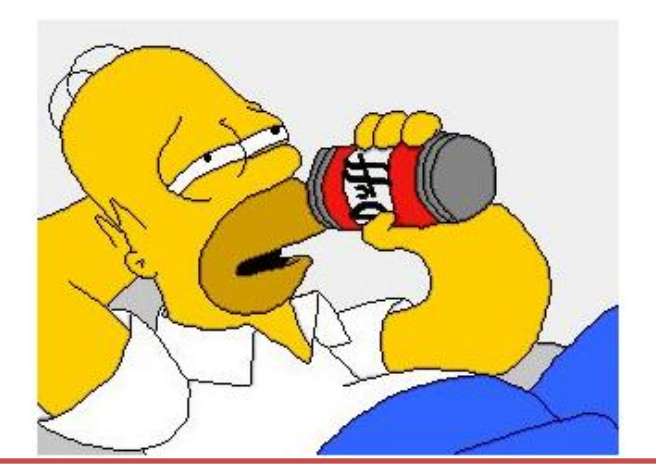

Homer: Ok, cervello, io non piaccio a te e tu non piaci a me, ma facciamola questa cosa così potrò tornare a sbomballarti con la birra! Cervello: Affare fatto!

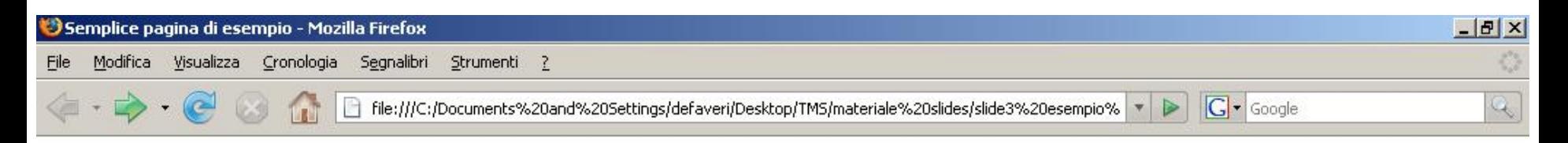

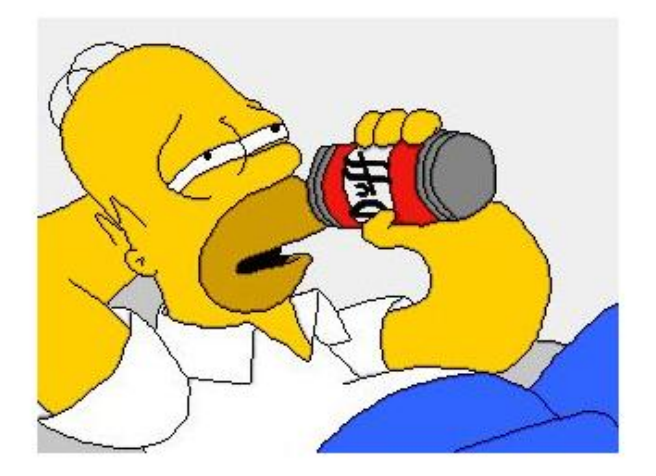

Homer: Ok, cervello, io non piaccio a te e tu non piaci a me, ma facciamola questa cosa così potrò tornare a sbomballarti con la birra! Cervello: Affare fatto!

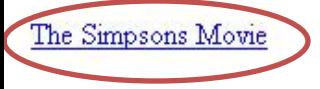

## Cosa c'è dietro questa pagina?

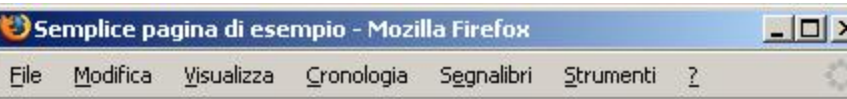

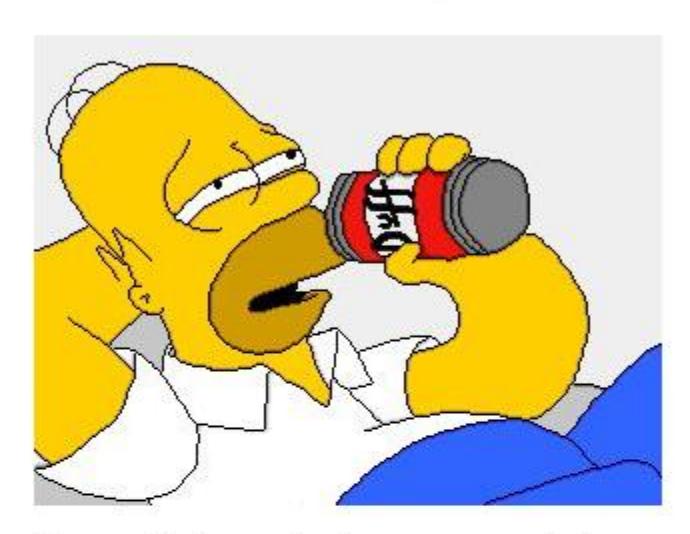

Homer: Ok, cervello, io non piaccio a te e tu non piaci a me, ma facciamola questa cosa così potrò tornare a sbomballarti con la birra! Cervello: Affare fatto!

The Simpsons Movie

**<!DOCTYPE** HTML PUBLIC "-//W3C//DTD HTML 4.01//EN" "http://www.w3.org/TR/html4/strict.dtd"**> <html> <head> <title>**Semplice pagina di esempio**</title> </head> <body> <center> <h1>**Home Simpson**</h1> <img** src= "img/homer.jpg"**> </center>**

#### **<p>**

**kb>Homerk/b>:** Ok, cervello, io non piaccio a te e tu non piaci a me, ma facciamola questa cosa così potrò tornare a sbomballarti con la birra!**<br> <b>**Cervello**</b>**: Affare fatto!

**</p>**

**<a** href="www.thesimpsons.com/"**>**The Simpsons Movie**</a>**

**</body> </html>**

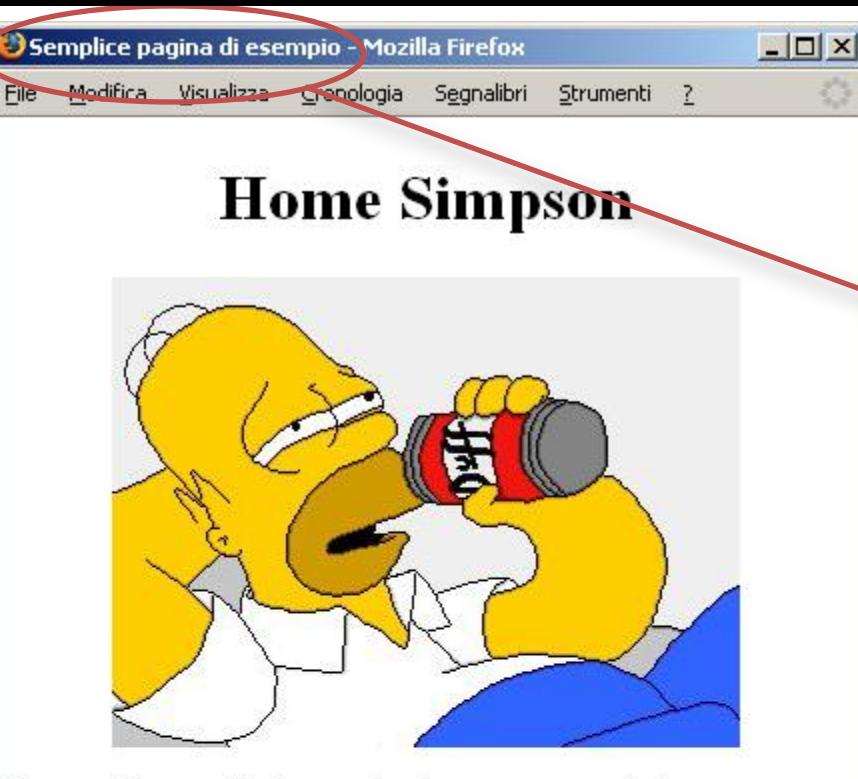

Homer: Ok, cervello, io non piaccio a te e tu non piaci a me, ma facciamola questa cosa così potrò tornare a sbomballarti con la birra! Cervello: Affare fatto!

The Simpsons Movie

**<!DOCTYPE** HTML PUBLIC "-//W3C//DTD HTML 4.01//EN"

"http://www.w3.org/TR/html4/strict.dtd"**>**

#### **<html>**

**<head>**

**ktitle>Semplice pagina di esempio</title>** 

**</head>**

**<body>**

**<center>**

**<h1>**Home Simpson**</h1>**

**<img** src= "img/homer.jpg"**>**

**</center>**

#### **<p>**

**kb>Homerk/b>:** Ok, cervello, io non piaccio a te e tu non piaci a me, ma facciamola questa cosa così potrò tornare a sbomballarti con la birra!**<br> <b>**Cervello**</b>**: Affare fatto!

**</p>**

**<a** href="www.thesimpsons.com/"**>**The Simpsons Movie**</a>**

**</body> </html>**

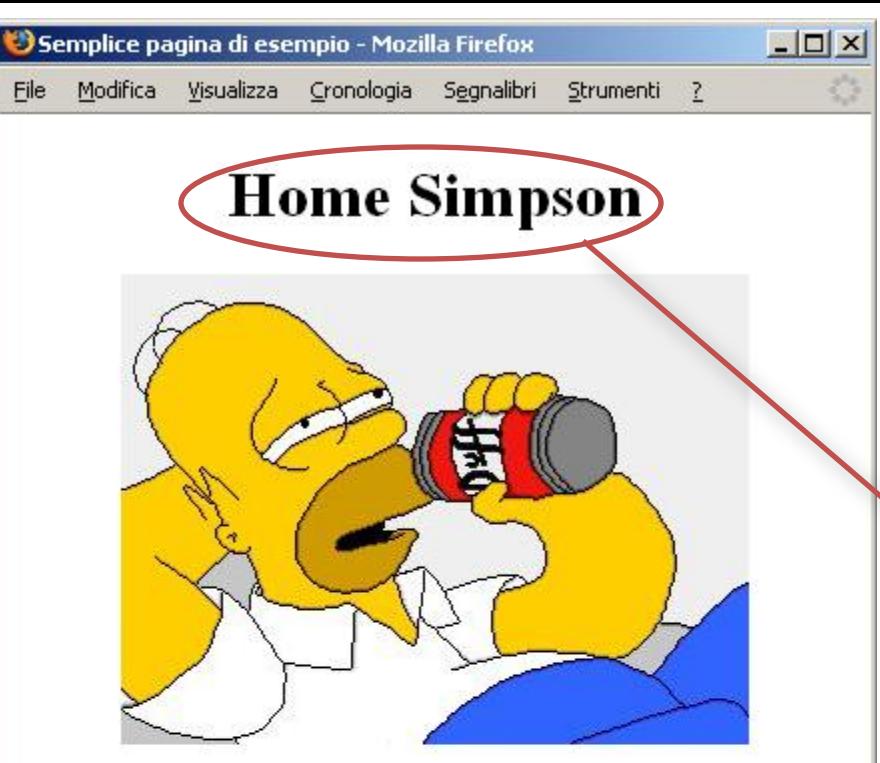

Homer: Ok, cervello, io non piaccio a te e tu non piaci a me, ma facciamola questa cosa così potrò tornare a sbomballarti con la birra! Cervello: Affare fatto!

The Simpsons Movie

**<!DOCTYPE** HTML PUBLIC "-//W3C//DTD HTML 4.01//EN"

"http://www.w3.org/TR/html4/strict.dtd"**>**

**<html>**

**<head>**

**<title>**Semplice pagina di esempio**</title> </head>**

**<body>**

**<center>**

**<h1>**Home Simpson**</h1> <img** src= "img/homer.jpg"**>**

**</center>**

**<p>**

**<u><b>**</u>**kb**>: Ok, cervello, io non piaccio a te e tu non piaci a me, ma facciamola questa cosa così potrò tornare a sbomballarti con la birra!**<br> <b>**Cervello**</b>**: Affare fatto!

**</p>**

**<a** href="www.thesimpsons.com/"**>**The Simpsons Movie**</a>**

**</body> </html>**

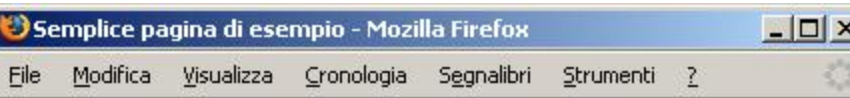

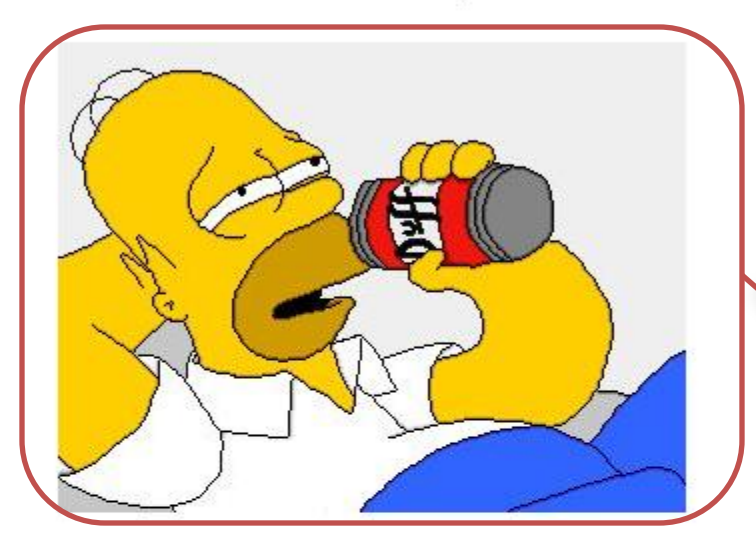

Homer: Ok, cervello, io non piaccio a te e tu non piaci a me, ma facciamola questa cosa così potrò tornare a sbomballarti con la birra! Cervello: Affare fatto!

The Simpsons Movie

**<!DOCTYPE** HTML PUBLIC "-//W3C//DTD HTML 4.01//EN" "http://www.w3.org/TR/html4/strict.dtd"**> <html> <head> <title>**Semplice pagina di esempio**</title> </head> <body> <center> <h1>**Home Simpson**</h1> <img** src= "img/homer.jpg"**>**

#### **</center>**

#### **<p>**

**kb>Homerk/b>:** Ok, cervello, io non piaccio a te e tu non piaci a me, ma facciamola questa cosa così potrò tornare a sbomballarti con la birra!**<br> <b>**Cervello**</b>**: Affare fatto!

#### **</p>**

**<a** href="www.thesimpsons.com/"**>**The Simpsons Movie**</a>**

**</body> </html>**

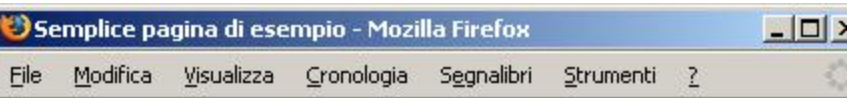

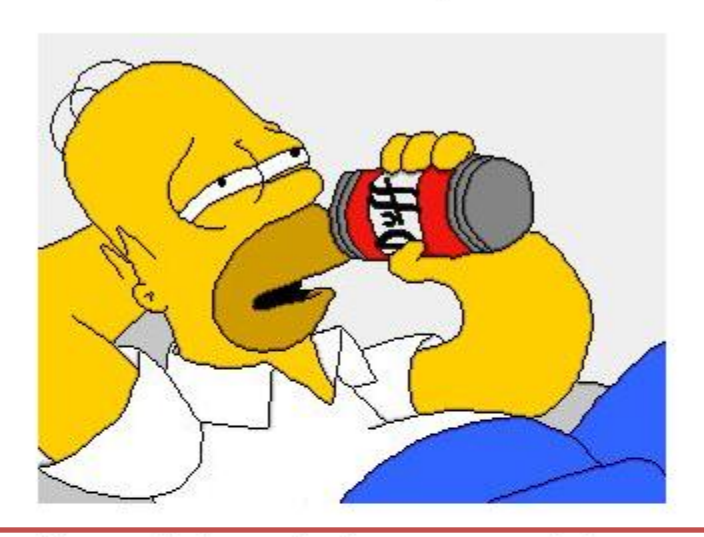

Homer: Ok, cervello, io non piaccio a te e tu non piaci a me, ma facciamola questa cosa così potrò tornare a sbomballarti con la birra! Cervello: Affare fatto!

The Simpsons Movie

**<!DOCTYPE** HTML PUBLIC "-//W3C//DTD HTML 4.01//EN" "http://www.w3.org/TR/html4/strict.dtd"**> <html> <head> <title>**Semplice pagina di esempio**</title> </head> <body> <center> <h1>**Home Simpson**</h1> <img** src= "img/homer.jpg"**> </center>**

**<p>**

**<u><b>**</u>**k>Homer***/b>*: Ok, cervello, io non piaccio a te e tu non piaci a me, ma facciamola questa cosa così potrò tornare a sbomballarti con la birra!**<br> <b>**Cervello**</b>**: Affare fatto!

**</p> <a** href="www.thesimpsons.com/"**>**The Simpsons Movie**</a>**

**</body> </html>**

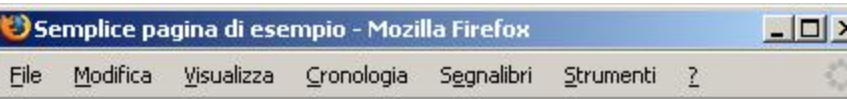

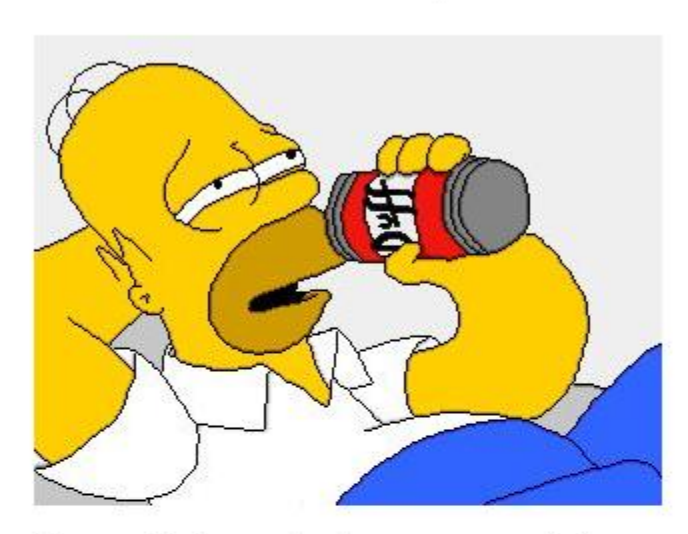

Homer: Ok, cervello, io non piaccio a te e tu non piaci a me, ma facciamola questa cosa così potrò tornare a sbomballarti con la birra! Cervello: Affare fatto!

The Simpsons Movie

**<!DOCTYPE** HTML PUBLIC "-//W3C//DTD HTML 4.01//EN" "http://www.w3.org/TR/html4/strict.dtd"**> <html> <head> <title>**Semplice pagina di esempio**</title> </head> <body> <center> <h1>**Home Simpson**</h1> <img** src= "img/homer.jpg"**>**

#### **</center>**

#### **<p>**

**kb>Homerk/b>:** Ok, cervello, io non piaccio a te e tu non piaci a me, ma facciamola questa cosa così potrò tornare a sbomballarti con la birra!**<br> <b>**Cervello**</b>**: Affare fatto!

**</p>**

**<a** href="www.thesimpsons.com/"**>**The Simpsons Movie**</a>**

**</body> </html>**

# Un Tag

### **<**nomeTag attributi**>** contenuto **</**nomeTag**>**

### **Esempio:**

# Tag di Apertura Un Tag **<**nomeTag attributi**>** contenuto **</**nomeTag**>**

### **Esempio:**

# Tag di Chiusura Un Tag **<**nomeTag attributi**>** contenuto **</**nomeTag**>**

### **Esempio:**

# Un Tag

**Nome = "valore"**

**<**nomeTag attributi**>** contenuto **</**nomeTag**>**

### **Esempio:**

# Un Tag

**Nome = "valore"**

**<**nomeTag attributi**>** contenuto **</**nomeTag**>**

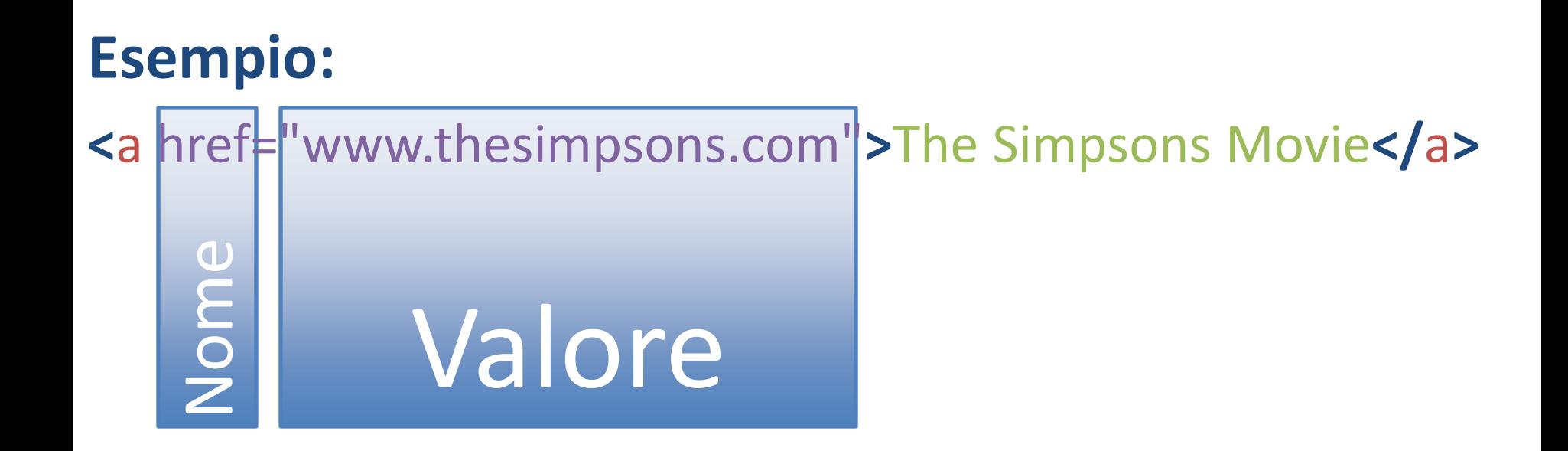

## Struttura di un documento HTML

### **<html>**

#### **<head>**

**<title>**Semplice pagina di esempio**</title>**

**</head>**

**<body>**

#### **<center>**

**<h1>**Home Simpson**</h1>**

**<img** src= "img/homer.jpg"**>**

**</center>**

#### **<p>**

**<u>b>Homer</b>:</u>** Ok, cervello, io non piaccio a te e tu non piaci a me, ma facciamola questa cosa così potrò tornare a sbomballarti con la birra!**<br> <b>**Cervello**</b>**: Affare fatto!

### **</p>**

- **</body>**
- **</html>**

#### **<html>**

#### **<head>**

**<title>**Semplice pagina di esempio**</title>**

- **</head>**
- **<body>**

#### **<center>**

```
<h1>Home Simpson</h1>
```

```
<img src=
"img/homer.jpg">
```
**</center>**

#### **<p>**

*k***b**>Homer</bbindity: Ok, cervello, io non piaccio a te e tu non piaci a me, ma facciamola questa cosa così potrò tornare a sbomballarti con la birra!**<br> <b>**Cervello**</b>**: Affare fatto!

### **</p>**

- **</body>**
- **</html>**

#### **<html>**

#### **<head>**

**<title>**Semplice pagina di esempio**</title>**

- **</head>**
- **<body>**

#### **<center>**

**<h1>**Home Simpson**</h1>**

**<img** src= "img/homer.jpg"**>**

**</center>**

#### **<p>**

**<u>b>Homer</b>:</u>** Ok, cervello, io non piaccio a te e tu non piaci a me, ma facciamola questa cosa così potrò tornare a sbomballarti con la birra!**<br> <b>**Cervello**</b>**: Affare fatto!

### **</p>**

- **</body>**
- **</html>**

```
<!DOCTYPE HTML PUBLIC "-//W3C//DTD HTML 4.01//EN"
  "http://www.w3.org/TR/html4/strict.dtd">
<html>
```
#### **<head>**

**<title>**Semplice pagina di esempio**</title>**

- **</head>**
- **<body>**

#### **<center>**

```
<h1>Home Simpson</h1>
```

```
<img src=
"img/homer.jpg">
```

```
</center>
```
#### **<p>**

*kb*>Homer</bbindingtherivation is non piaccio a telecturion piaci a me, ma facciamola questa cosa così potrò tornare a sbomballarti con la birra!**<br> <b>**Cervello**</b>**: Affare fatto!

### **</p>**

**<a** href="www.thesimpsons.com/"**>**The Simpsons Movie**</a>**

#### **</body>**

### **</html>**

**<html>**

**<head>**

**<title>**Semplice pagina di esempio**</title>**

**</head>**

**<body>**

**<center>**

**<h1>**Home Simpson**</h1>**

**<img** src= "img/homer.jpg"**>**

**</center>**

**<p>**

**<u>b>Homer</b>:</u>** Ok, cervello, io non piaccio a te e tu non piaci a me, ma facciamola questa cosa così potrò tornare a sbomballarti con la birra!**<br> <b>**Cervello**</b>**: Affare fatto!

**</p>**

- **</body>**
- **</html>**

### **<!DOCTYPE** HTML PUBLIC

### **<!DOCTYPE** HTML PUBLIC

### **<!DOCTYPE** HTML PUBLIC

### **<!DOCTYPE** HTML PUBLIC

"-//W3C//DTD HTML 4.01//EN"

"http://www.w3.org/TR/html4/strict.dtd"**>**

### **<!DOCTYPE** HTML PUBLIC

## W3C

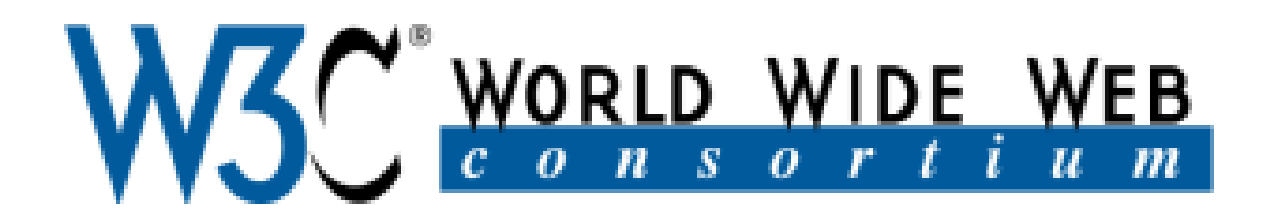

To lead the World Wide Web to its full potential by developing protocols and guidelines that ensure long-term growth for the Web.

# W3C

- CSS
- CGI
- DOM
- HTML
- RDF
- SVG
- SOAP
- SMIL
- SRGS
- SSML
- VoiceXML
- WSDL
- XHTML
- XML
- XML Information Set
- XML Schema
- XPath
- XQuery
- XSLT

# W3C

### • **CSS**

- CGI
- DOM
- **HTML**
- RDF
- **SVG**
- SOAP
- SMIL
- SRGS
- SSML
- VoiceXML
- WSDL
- XHTML
- **XML**
- XML Information Set
- **XML Schema**
- **XPath**
- **XQuery**
- **XSLT**

## XML

### **Extensible Markup Language**
- **<note>** 
	- **<to>**Bart**</to>**
	- **<from>**Homer**</from>**
	- **<heading>**Brutto bagarospo!**</heading>**
	- **<body>**Ragazzo, tu hai fatto del tuo meglio e hai fallito miseramente. La lezione è: mai tentare.
	- **</body>**
- **</note>**

### **<note>**

- **<to>**Bart**</to>**
- **<from>**Homer**</from>**
- **<heading>**Brutto bagarospo!**</heading>**
- **<body>**Ragazzo, tu hai fatto del tuo meglio e hai fallito miseramente. La lezione è: mai tentare.
- **</body>**
- **</note>**

- **<note>** 
	- **<to>**Bart**</to>**
	- **<from>**Homer**</from>**
	- **<heading>**Brutto bagarospo!**</heading>**
	- **<body>**Ragazzo, tu hai fatto del tuo meglio e hai fallito miseramente. La lezione è: mai tentare.
	- **</body>**
- **</note>**

- **<note>** 
	- **<to>**Bart**</to>**
	- **<from>**Homer**</from>**
	- **<heading>**Brutto bagarospo!**</heading>**
	- **<body>**Ragazzo, tu hai fatto del tuo meglio e hai fallito miseramente. La lezione è: mai tentare.
	- **</body>**
- **</note>**

- **<note>** 
	- **<to>**Bart**</to>**
	- **<from>**Homer**</from>**
	- **<heading>**Brutto bagarospo!**</heading>**
	- **<body>**Ragazzo, tu hai fatto del tuo meglio e hai fallito miseramente. La lezione è: mai tentare.
- **</body>**
- **</note>**

**<notes> <note> <to>**Bart**</to> <from>**Homer**</from> <heading>**Brutto bagarospo!**</heading> <body>**Ragazzo, tu hai fatto del tuo meglio e hai fallito miseramente. La lezione è: mai tentare. **</body> </note> <note> <to>**Homer**</to> <from>**Bart**</from> <heading>**Ciucciati il calzino!**</heading> <body></body> </note> </notes>**

**<notes> <note> <to> <from> <heading> <body>**

- **<?xml version="1.0" ?>**
- <notes>
- **<note>** 
	- **<to>**Bart**</to>**
	- **<from>**Homer**</from>**
	- **<heading>**Brutto bagarospo!**</heading>**
	- **<body>**Ragazzo, tu hai fatto del tuo meglio e hai fallito miseramente. La lezione è: mai tentare.
	- **</body>**
- **</note>**
- **<note>**
- **<to>**Homer**</to>**
- **<from>**Bart**</from>**
- **<heading>**Ciucciati il calzino!**</heading>**
- **<body></body>**
- **</note>**
- **</notes>**

**<?xml version="1.0" ?> <! DOCTYPE notes SYSTEM="notes.dtd"> <notes> <note> <to>**Bart**</to> <from>**Homer**</from> <heading>**Brutto bagarospo!**</heading> <body>**Ragazzo, tu hai fatto del tuo meglio e hai fallito miseramente. La lezione è: mai tentare. **</body> </note> <note> <to>**Homer**</to> <from>**Bart**</from> <heading>**Ciucciati il calzino!**</heading> <body></body> </note> </notes>**

## Un esempio di DTD **Document Type Definition**

- **<!ELEMENT** notes **(**note\***)>**
- **<!ELEMENT** note **(**to, from, heading, body**)>**
- **<!ELEMENT** to **(#PCDATA)>**
- **<!ELEMENT** from **(#PCDATA)>**
- **<!ELEMENT** heading **(#PCDATA)>**
- **<!ELEMENT** body **(#PCDATA)>**

**<! DOCTYPE notes SYSTEM="notes.dtd">**

<notes>

**<note>** 

- **<to>**Bart**</to>**
- **<from>**Homer**</from>**

**<heading>**Brutto bagarospo!**</heading>** 

**<body>**Ragazzo, tu hai fatto del tuo meglio e hai fallito miseramente. La lezione è: mai tentare.

**</body>**

**</note>**

**</notes>**

<!ELEMENT notes (note\*)> <!ELEMENT note (to, from, heading, body)> <!ELEMENT to (#PCDATA)> <!ELEMENT from (#PCDATA)> <!ELEMENT heading (#PCDATA)> <!ELEMENT body (#PCDATA)>

**<! DOCTYPE notes SYSTEM="notes.dtd">**

**<notes>**

**<note>** 

**<to>**Bart**</to>**

**<from>**Homer**</from>**

**<heading>**Brutto bagarospo!**</heading>** 

**<body>**Ragazzo, tu hai fatto del tuo meglio e hai fallito miseramente. La lezione è: mai tentare.

**</body>**

**</note>**

**</notes>**

<!ELEMENT notes (note\*)>

<!ELEMENT note (to, from, heading, body)> <!ELEMENT to (#PCDATA)>

<!ELEMENT from (#PCDATA)>

<!ELEMENT heading (#PCDATA)>

### <notes>

- <note>
- <to>Bart</to>
- <from>Homer</from>
- <heading>Brutto bagarospo!</heading>
- <body>Ragazzo, tu hai fatto del tuo meglio e tentare.
- </body>
- </note>
- **</notes>**

### <!ELEMENT notes (note\*)>

<!ELEMENT note (to, from, heading, body)> <! ELEMENT to (#PCDATA)> <! ELEMENT from (#PCDATA)> <! ELEMENT heading (#PCDATA)> <!ELEMENT body (#PCDATA)>

### <notes>

- <note>
- <to>Bart</to>
- <from>Homer</from>
- <heading>Brutto bagarospo!</heading>
- <body>Ragazzo, tu hai fatto del tuo meglio e tentare.
- </body>
- </note>
- **</notes>**

### <!ELEMENT notes (note\*)>

<!ELEMENT note (to, from, heading, body)> <! ELEMENT to (#PCDATA)> <! ELEMENT from (#PCDATA)> <! ELEMENT heading (#PCDATA)> <!ELEMENT body (#PCDATA)>

 $\leq$ ?xml version="1.0" ?>

<! DOCTYPE notes SYSTEM="notes.dtd">

<notes>

<note>

- <to>Bart</to>
- <from>Homer</from>

<heading>Brutto bagarospo!</heading>

<body>Ragazzo, tu hai fatto del tuo meglio e tentare.

</body>

</note>

</notes>

### <!ELEMENT notes (note\*)>

<!ELEMENT note (to, from, heading, body)> <! ELEMENT to (#PCDATA)> <!ELEMENT from (#PCDATA)> <! ELEMENT heading (#PCDATA)> <!ELEMENT body (#PCDATA)>

 $\leq$ ?xml version="1.0" ?>

<! DOCTYPE notes SYSTEM="notes.dtd">

<notes>

<note>

- <to>Bart</to>
- <from>Homer</from>

<heading>Brutto bagarospo!</heading>

<body>Ragazzo, tu hai fatto del tuo meglio e tentare.

</body>

</note>

</notes>

### <!ELEMENT notes (note\*)>

<! ELEMENT note (to, from, heading, body)> <! ELEMENT to (#PCDATA)> <! ELEMENT from (#PCDATA)> <! ELEMENT heading (#PCDATA)> <! ELEMENT body (#PCDATA)>

**<! DOCTYPE notes SYSTEM="notes.dtd">**

<notes>

**<note>** 

**<to>**Bart**</to>**

**<from>**Homer**</from>**

**<heading>**Brutto bagarospo!**</heading>** 

**<body>**Ragazzo, tu hai fatto del tuo meglio e hai fallito miseramente. La lezione è: mai tentare.

**</body>**

**</note>**

**</notes>**

<!ELEMENT notes (note\*)>

<!ELEMENT note (to, from, heading, body)>

<!ELEMENT to (#PCDATA)>

<!ELEMENT from (#PCDATA)>

<!ELEMENT heading (#PCDATA)>

- <to>Bart</to>
- 

<heading>Brutto bagarospo!</heading>

- </body>
- **</note>**

<!ELEMENT note (to, from, **<note>** heading, body)>

- <to>Bart</to>
- 

<heading>Brutto bagarospo!</heading>

</body>

**</note>**

<!ELEMENT note (to, from, **<note>** heading, body)>

- <to>Bart</to>
- 
- <heading>Brutto bagarospo!</heading>
- 
- </body>
- **</note>**
- 

<!ELEMENT note (to, from, **<note>** heading, body)>

**<! DOCTYPE notes SYSTEM="notes.dtd">**

<notes>

**<note>** 

**<to>**Bart**</to>**

**<from>**Homer**</from>**

**<heading>**Brutto bagarospo!**</heading>** 

**<body>**Ragazzo, tu hai fatto del tuo meglio e hai fallito miseramente. La lezione è: mai tentare.

**</body>**

**</note>**

**</notes>**

<!ELEMENT notes (note\*)>

<!ELEMENT note (to, from, heading, body)>

<!ELEMENT to (#PCDATA)>

<!ELEMENT from (#PCDATA)>

<!ELEMENT heading (#PCDATA)>

<heading>Brutto bagarospo!</heading>

</body>

</note>

</notes>

<!ELEMENT notes (note\*)> <!ELEMENT note (to, from, heading, body)> **<to>**Bart**</to>** <!ELEMENT to (#PCDATA)>

> <!ELEMENT from (#PCDATA)> <!ELEMENT heading (#PCDATA)> <!ELEMENT body (#PCDATA)>

<heading>Brutto bagarospo!</heading>

</body>

</note>

</notes>

<!ELEMENT notes (note\*)> <!ELEMENT note (to, from, heading, body)> **<to>**Bart**</to>** <!ELEMENT to (#PCDATA)>

<!ELEMENT from (#PCDATA)> <!ELEMENT heading (#PCDATA)> <!ELEMENT body (#PCDATA)>

<heading>Brutto bagarospo!</heading>

</body>

</note>

</notes>

<!ELEMENT notes (note\*)> <!ELEMENT note (to, from, heading, body)> **<to>**Bart**</to>** <!ELEMENT to (#PCDATA)>

> <!ELEMENT from (#PCDATA)> <!ELEMENT heading (#PCDATA)> <!ELEMENT body (#PCDATA)>

# PCDATA

### Parsed Character DATA

I dati all'interno vengono parsati e le entità espanse.

# CDATA

# Character DATA I dati non vengono parsati, nessuna espansione di entità.

**<! DOCTYPE notes SYSTEM="notes.dtd">**

<notes>

**<note>** 

**<to>**Bart**</to>**

**<from>**Homer**</from>**

**<heading>**Brutto bagarospo!**</heading>** 

**<body>**Ragazzo, tu hai fatto del tuo meglio e hai fallito miseramente. La lezione è: mai tentare.

**</body>**

**</note>**

**</notes>**

<!ELEMENT notes (note\*)> <!ELEMENT note (to, from, heading, body)>

<!ELEMENT to (#PCDATA)>

<!ELEMENT from (#PCDATA)>

<!ELEMENT heading (#PCDATA)>

**<! DOCTYPE notes SYSTEM="notes.dtd">**

<notes>

**<note>** 

**<to>**Bart**</to>**

**<from>**Homer**</from>**

**<heading>**Brutto bagarospo!**</heading>** 

**<body>**Ragazzo, tu hai fatto del tuo meglio e hai fallito miseramente. La lezione è: mai tentare.

**</body>**

**</note>**

**</notes>**

<!ELEMENT notes (note\*)>

<!ELEMENT note (to, from, heading, body)>

<!ELEMENT to (#PCDATA)>

<!ELEMENT from (#PCDATA)>

<!ELEMENT heading (#PCDATA)>

**<! DOCTYPE notes SYSTEM="notes.dtd">**

<notes>

**<note>** 

**<to>**Bart**</to>**

**<from>**Homer**</from>**

**<heading>**Brutto bagarospo!**</heading>** 

**<body>**Ragazzo, tu hai fatto del tuo meglio e hai fallito miseramente. La lezione è: mai tentare.

**</body>**

**</note>**

**</notes>**

<!ELEMENT notes (note\*)>

<!ELEMENT note (to, from, heading, body)>

<!ELEMENT to (#PCDATA)>

<!ELEMENT from (#PCDATA)>

<!ELEMENT heading (#PCDATA)>

### XML Schema

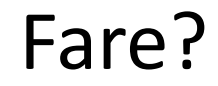

## XML non è solo web

L'xml è usato in tanti ambiti:

- Configurazione applicazioni
- Trasmissione/salvataggio di dati (serializzazione classi)
- Persistenza dei dati (Database, XQuery, XPath)
- Documentazione (DocBook)
- Immagini (SVG)

### Esempio di database XML: XPeer

- Progetto del Dipartimento di Informatica.
- Prevede la creazione di un Database XML distribuito.
- Ogni nodo della rete condivide documenti in formato XML
- Da ogni nodo è possibile ricercare i documenti attraverso interrogazioni nel linguaggio XQuery.

## Linguaggi per XML: XPath e XQuery

• XPath: linguaggio per la navigazione degli alberi XML Esempio:

/notes/note[1]

• XQuery: linguaggio per l'interrogazione di basi di dati XML.

Esempio:

for \$x in doc("notes.xml")/notes/note where \$x/to="bart" order by \$x/header return \$x/body

## DocBook

- Linguaggio di markup per documentazione tecnica, e non solo.
- Unica sorgente del documento in XML tante destinazioni

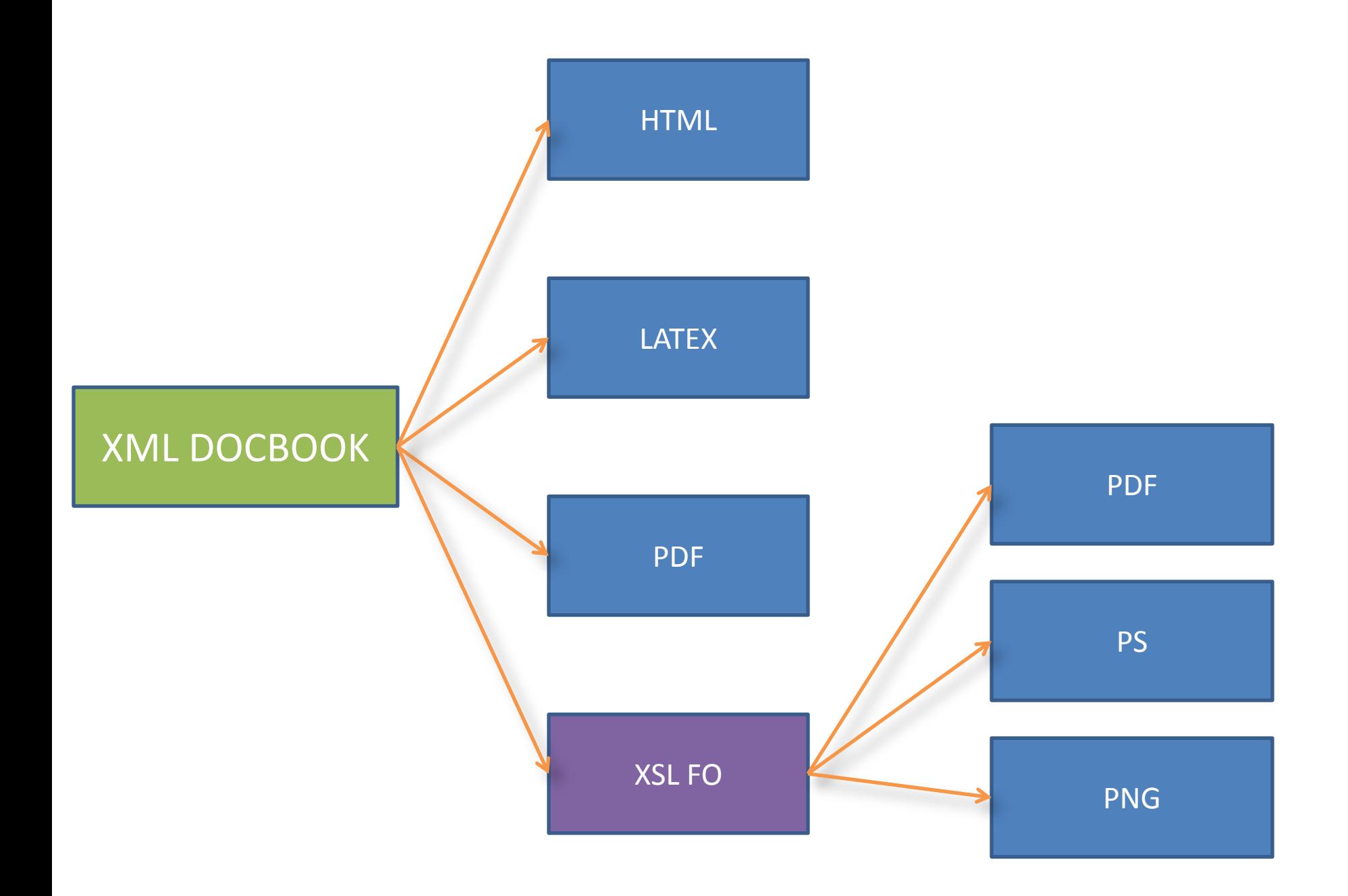

## Esempio di file DocBook

<book id="simple\_book"> <title>Very simple book</title> <chapter id="simplechapter1"> <title>Chapter 1</title> <para>Hello world!</para> <para>I hope that your day is proceeding splendidly!</para> </chapter> <chapter id="simplechapter2"> <title>Chapter 2</title> <para>Hello again, world!</para> </chapter> </book>
### SVG **Scalable Vector Graphics**

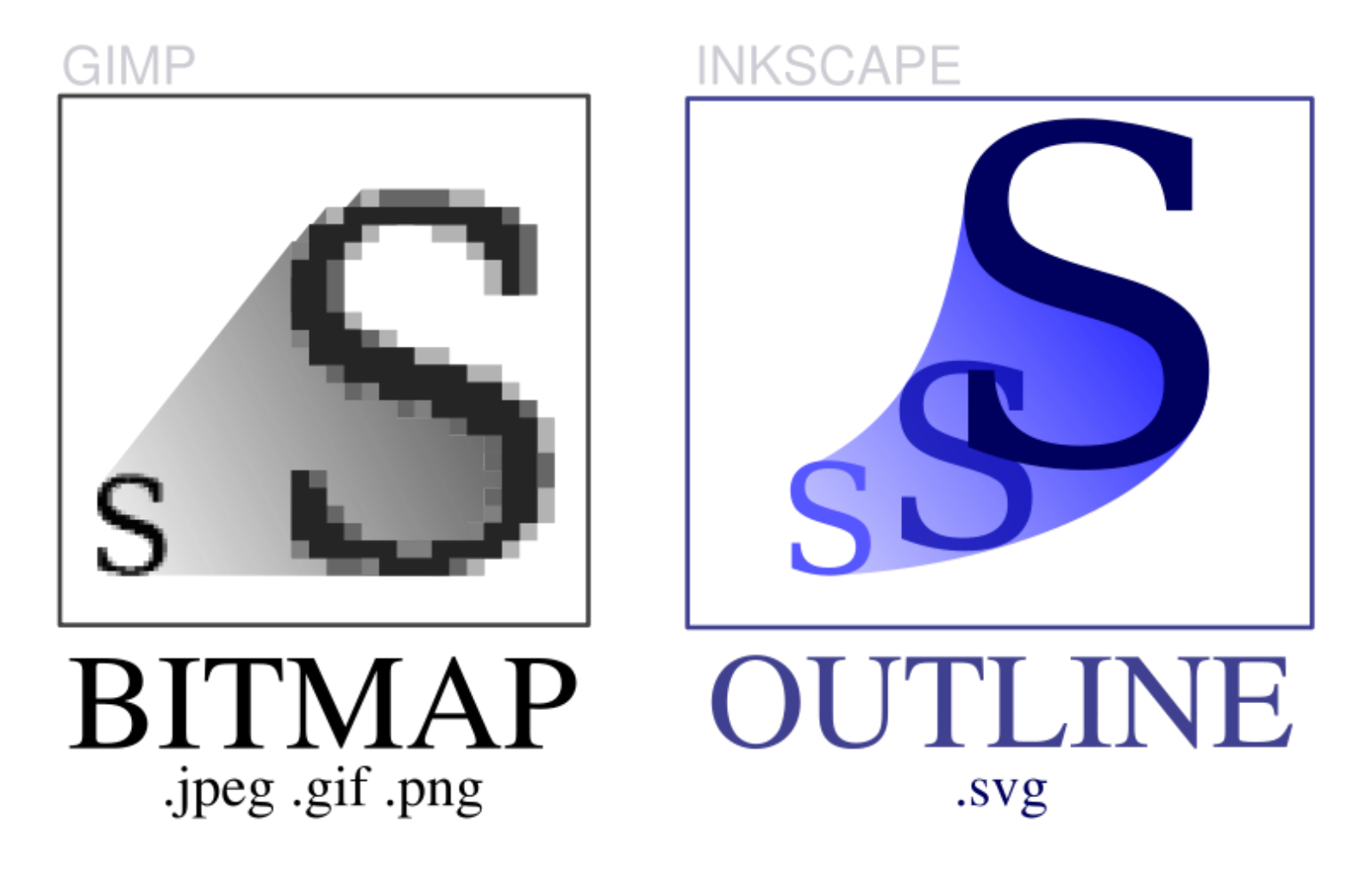

### I Web Client

Browser

## I Web Client

- Strumento per la navigazione dei siti Web.
- Nasconde i meccanismi dell'HTTP all'utente.
- In genere offre la possibilità di aprire più siti nella stessa pagina (Tabs).

1. L'utente digita l'indirizzo nel browser:

http://www.di.unipi.it/

#### 1. L'utente digita l'indirizzo nel browser:

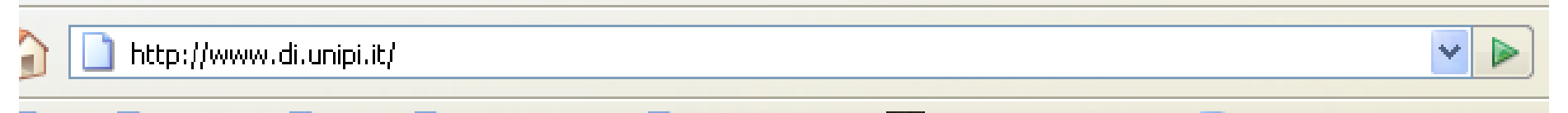

# 2. Il browser richiede la pagina al Server

(in questo caso index.html):

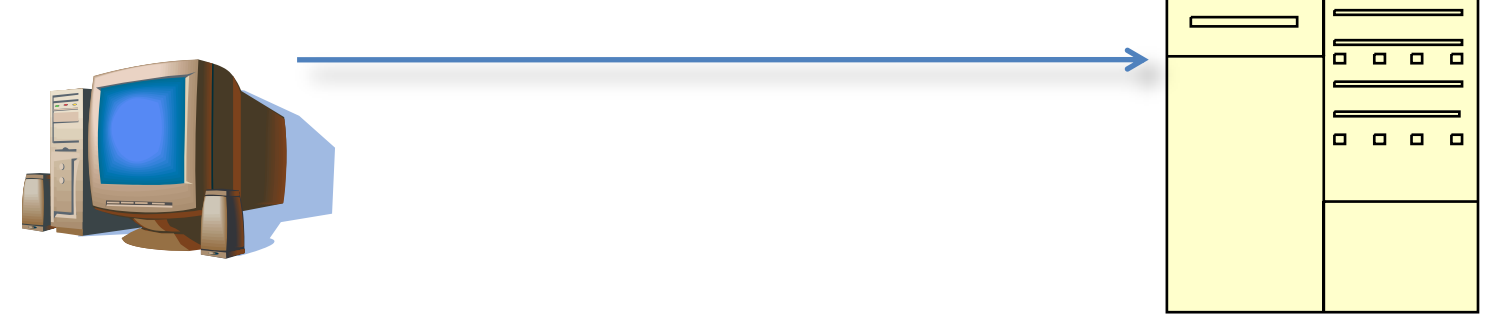

Web Client Web Server

3. Il server ricerca il file index.html nel proprio disco e lo invia al client:

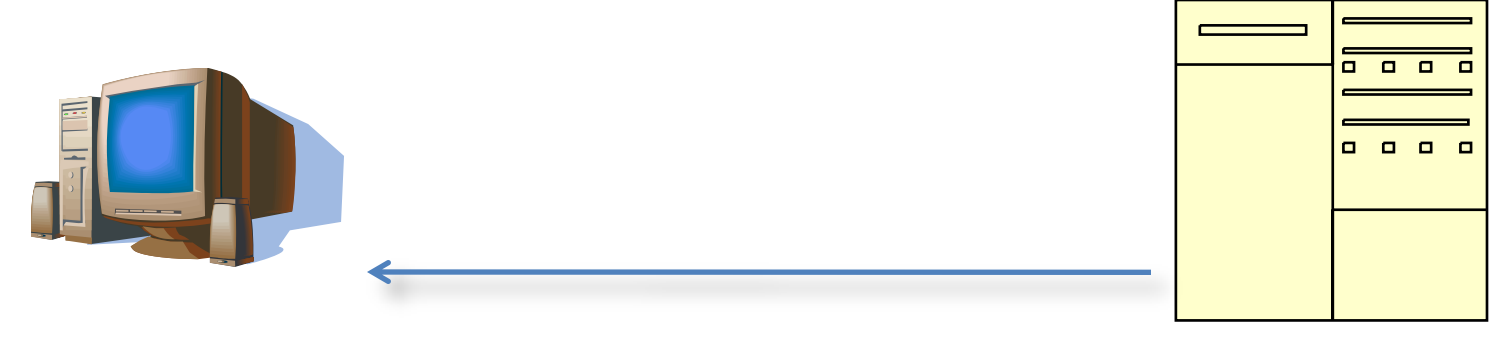

Web Client Web Server

#### 4. Il client riceve e visualizza il file:

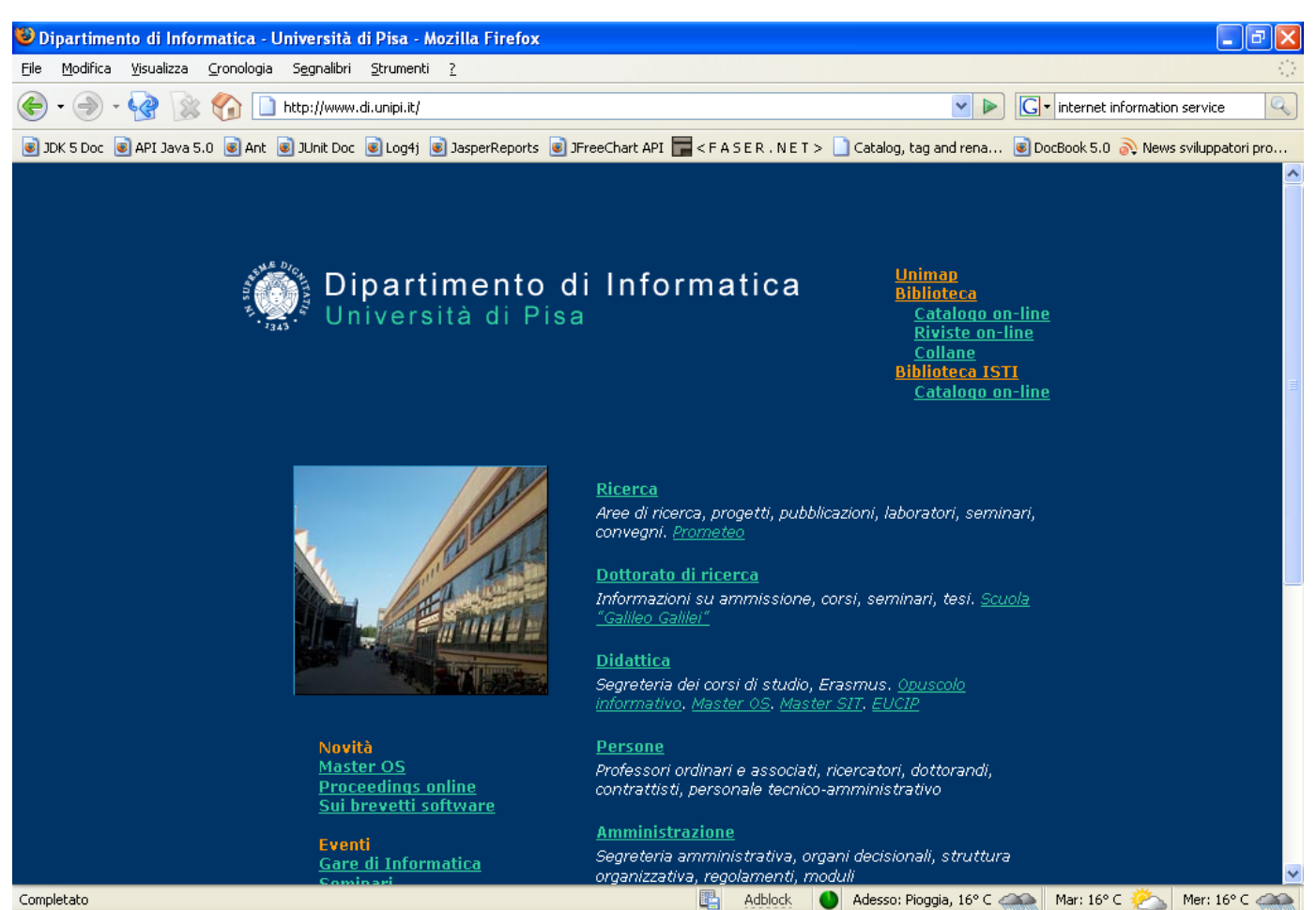

### Alcuni esempi di browser

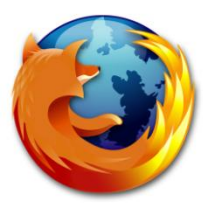

### Firefox

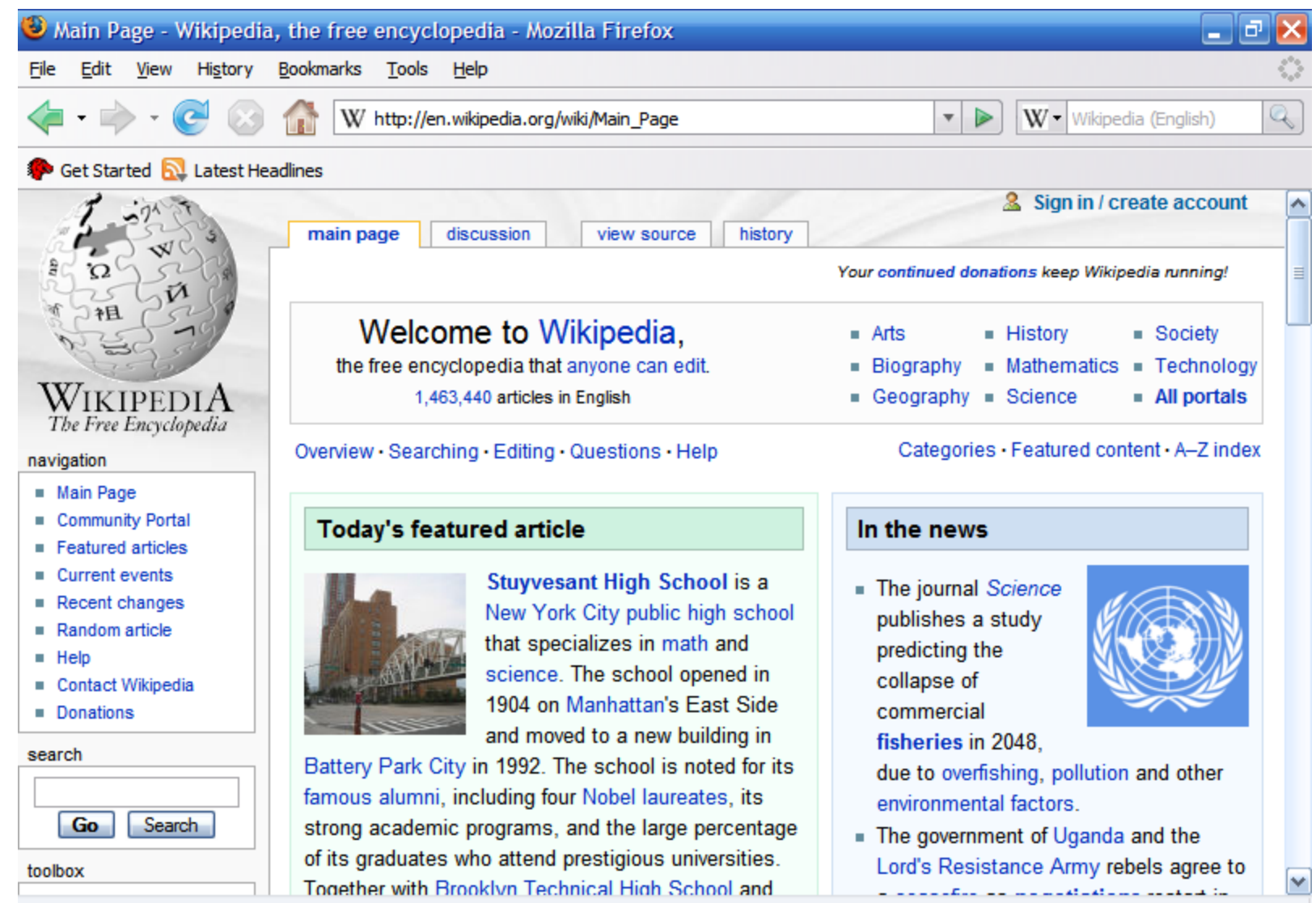

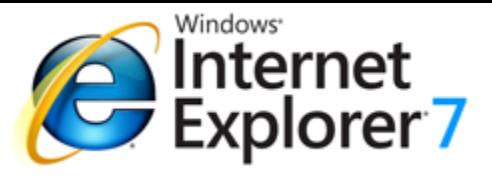

### Internet Explorer

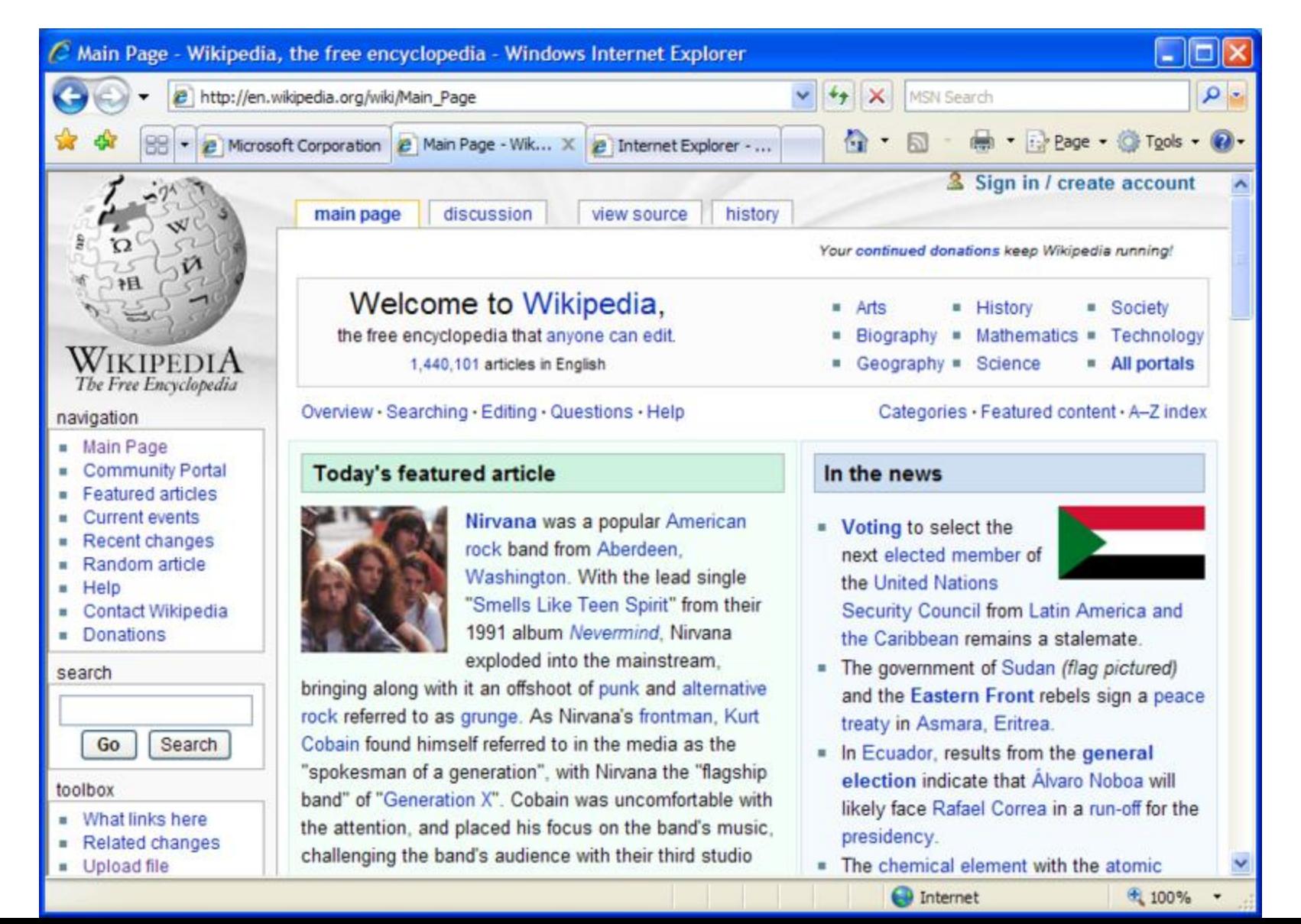

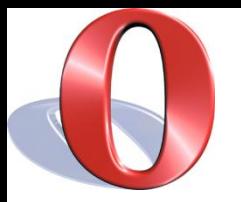

### Opera

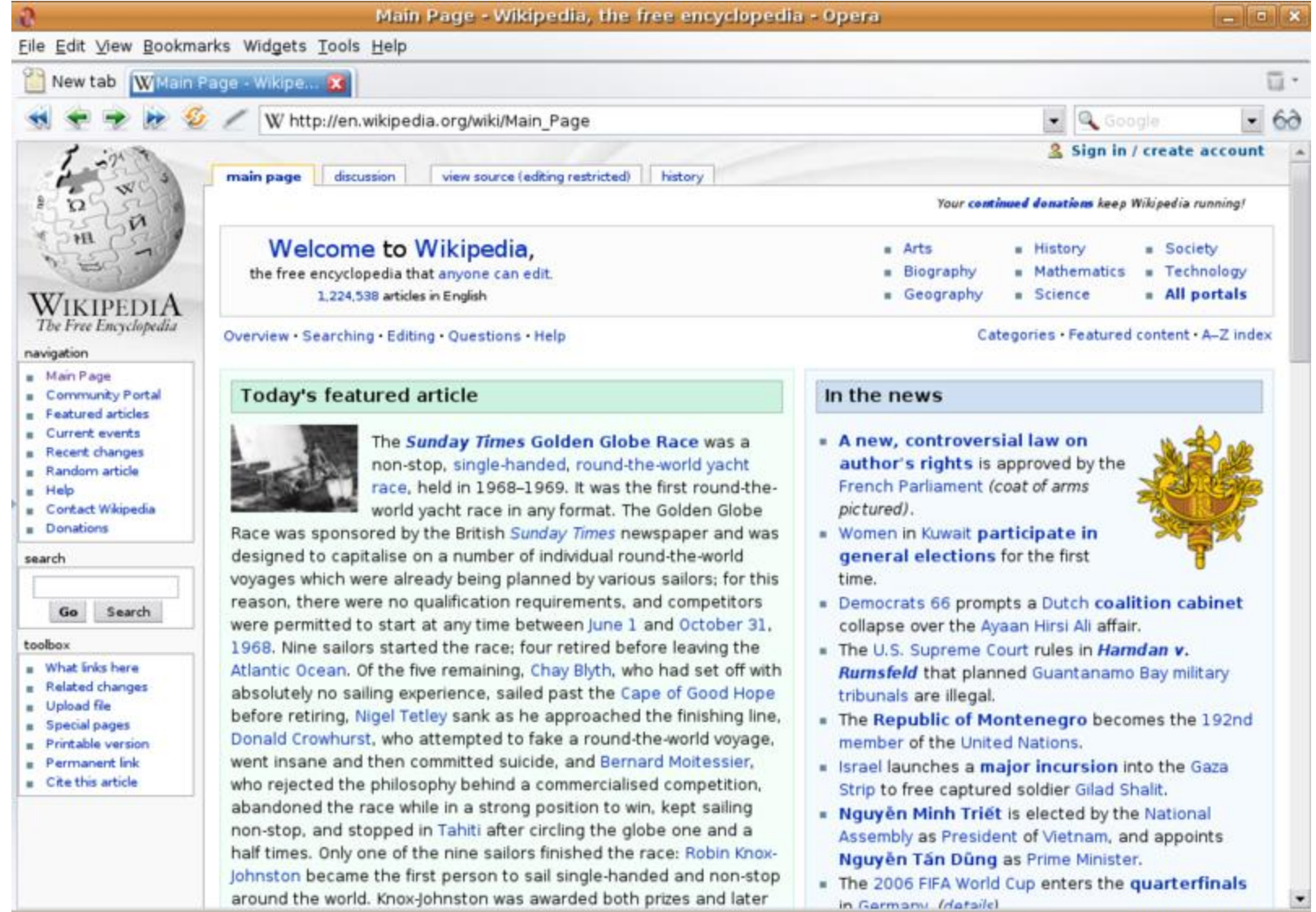

around the world. Knox-Johnston was awarded both prizes and later

. The 2006 FIFA World Cup enters the quarterfinals in Garmany Idataile)

#### Web Server

### Web Server

Elabora le richieste provenienti dai Web Client:

- Richieste di pagine/immagini
- Controllo delle autorizzazioni
- Può ridirigere le richieste ad altri moduli (PHP, JSP, ASP, PLSQL)

#### Esempi di Web Server

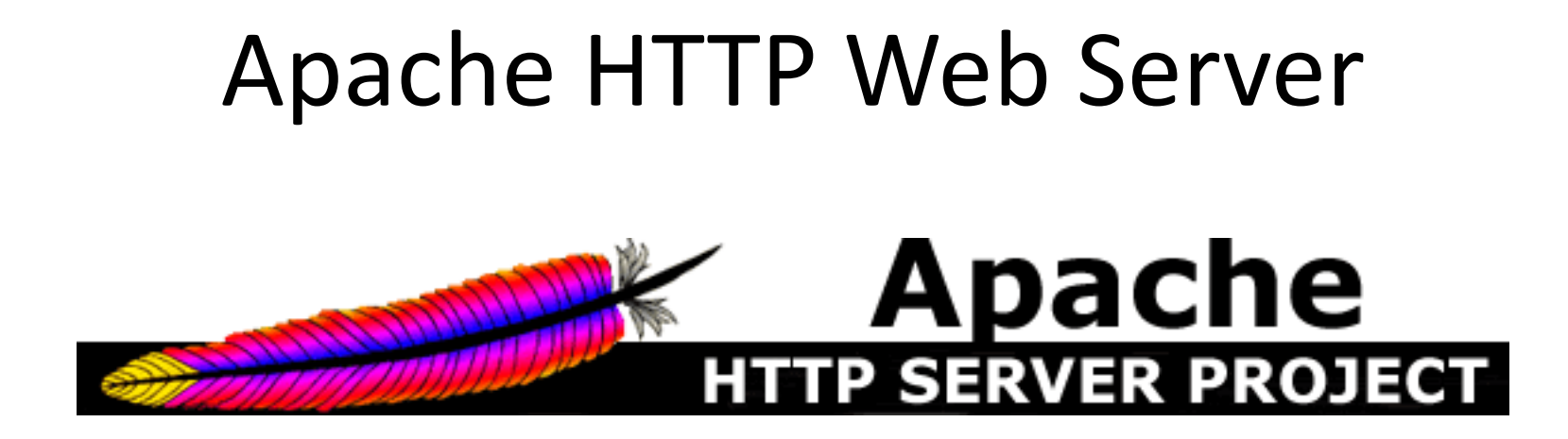

### Internet Information Service

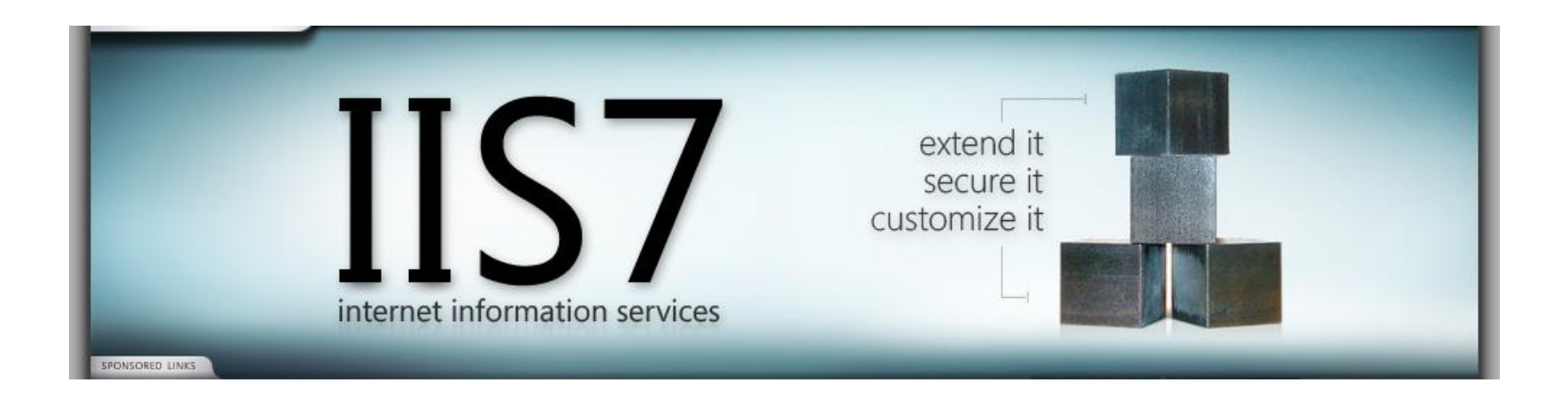

#### Architetture di rete

#### Two-tier

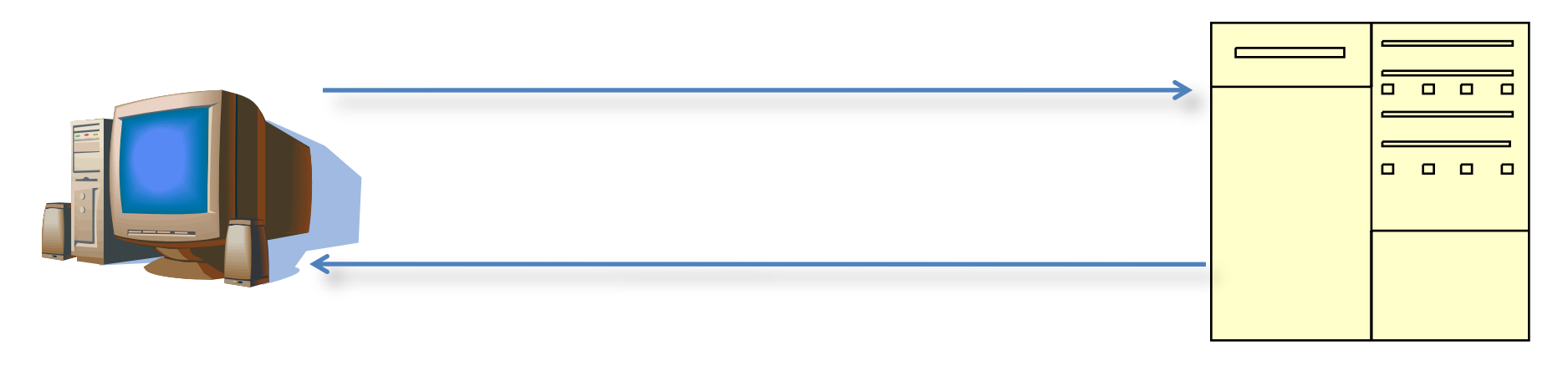

Web Client Web Server

#### Three-tier

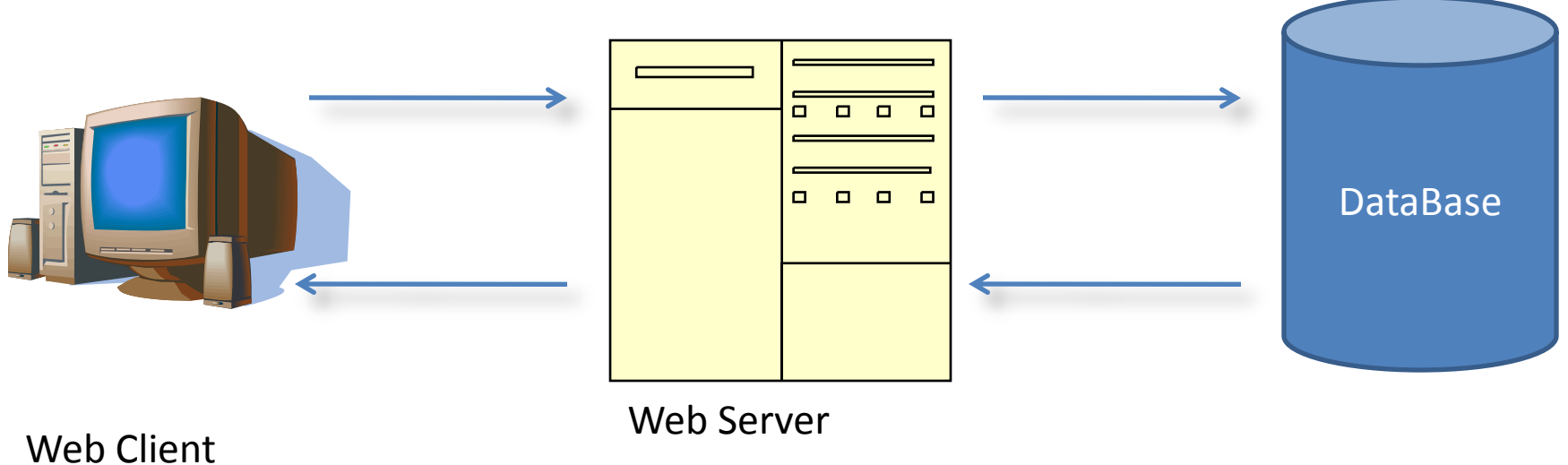

#### DataBase Managment System

## I DBMS

- Matengono i dati (ad esempio elenco utenti, elenco prodotti)
- Permettono l'interrogazione tramite opportuni linguaggi (SQL, XQuery)
- Spesso posseggono linguaggi per la produzione di pagine html (Oracle PLSQL)

### Alcuni DBMS

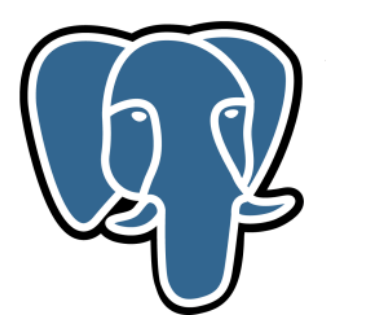

**PostgreSQL**

MysqL

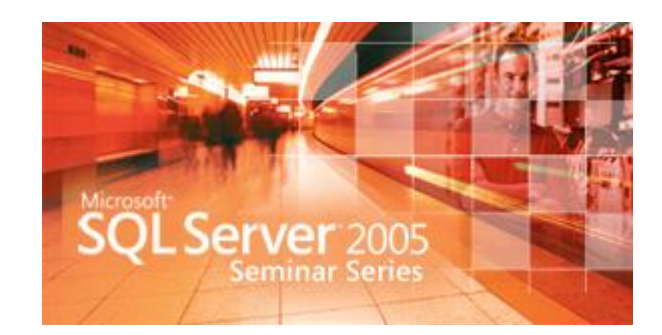

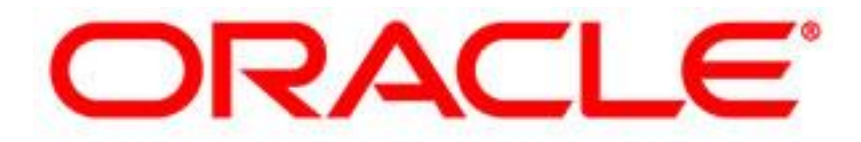

### Riferimenti

- <http://www.w3.org/>
- [http://www.di.unipi.it/~manghi/XPeerWeb/ho](http://www.di.unipi.it/~manghi/XPeerWeb/homexpeer.htm) [mexpeer.htm](http://www.di.unipi.it/~manghi/XPeerWeb/homexpeer.htm)
- <http://www.docbook.org/>

## Siti utili

- <http://www.html.it/>
- <http://www.w3schools.com/>